#### CS 21 Final Review

#### About the Final

- Saturday, 7-10pm in Science Center 101
- Closed book, closed notes
- Not on the final: graphics, file I/O, vim, unix

#### Expect Questions That Ask You To:

- Evaluate Python expressions and identify their types
- Trace a program, drawing stack diagram and showing output
- Write a complete Python program with multiple functions
- Write recursive functions, draw the stack for a recursive function

#### Expect Questions That Ask You To:

- Trace the execution of searching or sorting algorithms, identify their big O run times
- Write methods for a class, look at a class definition and understand how to use it.
- Write/understand methods for LinkedList class, use LinkedList class, draw structure of a linked list, identify big O run times for operations on Python lists and linked lists.
- Find and fix bugs in a function

#### Types

- int
- float
- bool
- string (also a sequence)
- list (also a sequence)
- None
- objects belonging to various classes

# Arithmetic Operators

- Addition / Concatenation: +
- Multiplication / Replication: \*
- Subtraction: -
- Division: /
	- Integer division
- Remainder: %

**★ Promotion: an int gets promoted** when combined with a float

# Comparison Operators

- Equality: ==
- Inequality: ! =
- Greater than: >
- Greater than or equal to: >=
- Less than: <
- Less than or equal to:  $\le$  =

# Logical Operators

- and: True if both operands are True, False otherwise
- or: True if either operand is True, False otherwise
- not: True if lone operand is False, False if it's True

# Sequence Operators

- Indexing: seq [index]
- Slicing: seq [start: stop], seq[start:stop:step]
- in operator: tests for membership, different from for loop's in

#### Variables and Assignment

- $a = 7$
- $a = a + 1$
- $a + 1$
- Can't refer to a variable before it's initialized
	- For loop variables are initialized implicitly
	- So are function parameters

#### Practice: identify value and type for each expression on the next slide.

- Assume:
	- $x = 1$
	- s = "swarthmore"
	- $L = [[7, 29, 0], [-4, 13], [9, 9, 5]]$
- $\cdot$  1 + 2.0
- 1 / 2
- $\cdot$  1.0 / 2
- 21 % 10
- $s[2:4]$
- len(L)
- len(L[1])
- $L[1][0] + L[2][2]$

## Conditionals / Branching

- if
- if / else
- if / elif / elif / … / elif / else
- Nested conditionals

#### Loops

- for loops
	- for i in range(len(seq)):
	- for i in range(n):
	- for ch in str:
	- for item in lst:
- while loops
	- while [boolean expression]:
	- while True:

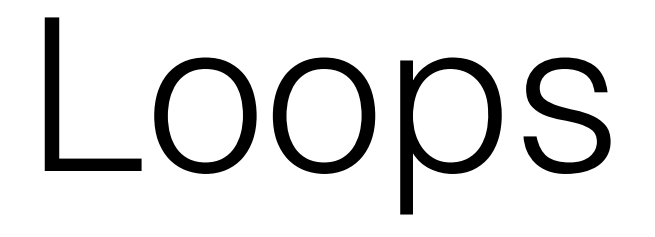

- Nested loops
- Accumulators
	- Initialize accumulator variable once before loop
	- Update accumulator variable inside loop
	- use final value after loop ends

#### Built-in functions

- print(message)
	- string formatting
- raw\_input(prompt)
- conversion functions: int, float, str
	- validation with try/except or str.isdigit()
- $type()$  useful for studying
- len(seq)
- range(start, stop, step)

#### Functions from a module/library

- from random import \*
- random()
- randrange(start, stop, step)
- choice(seq)

# Defining Functions

- Arguments in function call match parameters in function definition based on order
- Parameters and variables defined within a function are local to that function.
	- Can't be referred to outside of the function
	- This is what we depict with frames in a stack diagram
- Specifying a return value
	- Or None by default

# Mutable vs. Immutable

- Strings, ints, floats, and bools are immutable. They can never be modified, only used to compute something new.
- Lists and objects are mutable. They can be mutated in the following ways:
	- index assignment:  $L[i] = L[i]+1$
	- calling a method that mutates, like **L**.pop(index) or L.append(item)
	- passing a list or object to a function that does mutation
- We use the stack to depict mutability vs. immutability.
	- When we mutate we don't cross out any arrows

Practice: draw stack at line indicated and show all output from program on next slide.

```
def mystery(s, initialCount):
  count = initialCountfor i in range(len(s)):
    if s[i] in "aeiou":
      s[i] = "-"count += 1# Draw stack here
  return count
def <math>main()</math>:myList = ['t", "e", "a"]x = 0result = mystery(myList, x)
  print(myList)
  print("Result: %d" % result)
main()
```
## Recursive Functions

- A recursive function calls itself with a different, somehow smaller set of arguments.
- This is instead of using a loop.
- Recursive functions have a base case and a general case
	- The base case is a very small version of the problem, which can be solved right away.
	- The general case breaks the problem down into a smaller version of the same problem. Uses the solution to the smaller problem in solving the original problem.

## Recursive Functions

- Sequences:
	- typical base case:  $len(L) == 0$  or  $len(L) == 1$
	- typical general case: do something with L[0], combine it with result of recursive call on  $L[1:]$
- Ints:
	- typical base case:  $n == 0$  or  $n == 1$
	- typical general case: do something with n, combine it with result of recursive call on n-1
- Take a "leap of faith" when writing the code for the general case. Assume the function will eventually do what you expect, and ask yourself what  $f(L[i:])$ or  $f(n-1)$  will return.

# Recursion practice

- Write a recursive function, length(L), that returns the length of a list L without using the len function.
- Write a main() function that calls length(L) on some list of length 3. Draw the stack diagram as it would look when the base case of the length(L) function is reached.

# Searching

- Does the value x appear in the list L?
	- linear search
		- list doesn't need to be sorted
		- O(n) run time
	- binary search
		- list does need to be sorted
		- O(log n) run time
		- Repeatedly cuts in the half the range of indices where x might be found
		- Know how low, mid, and high variables update

# Sorting

- $\bullet$  O(n<sup>2</sup>) sorts:
	- selection sort: select item that should go at position i and swap it directly into place.
	- bubble sort: swap consecutive items that are out of order so biggest items "bubble" up
	- insertion sort: insert next item so beginning of list stays sorted
- O(n log n) sort:
	- merge sort: repeatedly split in half until you have lists of size 1, which are already sorted, then merge back together

#### Practice algorithm traces

- Binary search for 3 in [-4, 1, 3, 7, 8, 10, 12, 17, 20]. Show how low, mid, and high update.
- Trace selection sort on [7, 2, 10, 5, 0]
- Trace bubble sort on [9, 10, 1, 2]

#### Using classes and methods

- We call constructors to create objects, then call methods on those objects to interact with them
- Strings and lists have methods even though we don't create them by calling a constructor
	- str.isdigit(), lst.append("x"), lst.pop(0)

#### Syntax for classes and methods

# Constructor with no arguments  $myList = LinkedList()$ 

```
# Constructor with arguments
p1 = Point(x, y)
```
# Method with no arguments  $s.$  isdigit()

# Method with arguments  $L$ . append $(27)$ 

# Defining classes

- A class definition is comprised of method definitions
- The \_\_init\_\_ method is what actually gets executed when the constructor is called. It initializes the instance variables (self.whatever).
- The \_\_str\_\_ method returns a string representation of the object, usually based on the values of its instance variables. This gets called when the object is printed or converted to a string.
- There are also getter methods, which return the value of an instance variable
- And setter methods, which update the values of one or more instance variables.

# Defining classes

- Every method definition must have self as its first parameter. This gives the method the ability to access or change the instance variables. When we call a method, we don't list self as an argument.
- We don't know the order in which methods will be called (other than  $\text{\_}$ -init  $\text{\_}$  being called first) so our methods must make sure that all instance variables are up-to-date before they return
	- i.e. the turn method for the bug class had to update self.bug and self.heading

#### For the class definition on the next slide:

- Create a LibraryBook with title "Pride and Prejudice" and author "Jane Austen". Store it in a variable called book.
- Show what print(book) would display.
- Define a method checkOut (newBorrower) which updates whatever instance variables need to be updated after someone new checks the book out.
- Write code to register "David" checking the book out and returning it followed by "Tia" checking the book out.

#### class LibraryBook(object):

```
def __init__(self, title, author):self.title = titleself. author = authorself. checkedOut = Falseself.borrower = ""self.pastBorrowers = []def str (self):
  s = "%s by %s\n" % (self.title, self.author)
  if self.checkedOut:
    s += "Checked out by %s" % self.borrower
  else:
    s += "Not checked out"
  return s
def returnBook(self):
  self. checkedOut = Falseself.pastBorrowers.append(self.borrower)
  self.borrower = ""
```
## Linked Lists

- Each item in the list corresponds to a node. A node contains the item and a pointer to the next node. We can start at the first node and follow links to all the other nodes. If a node's next point is None, we've reached the end.
- Node class
	- self.data, self.next
- LinkedList class
	- self.head, self.tail, self.size

#### Linked Lists

- Be able to draw the structure, showing self.head, self.tail, and self.size
- Be able to identify various methods: insertions, removals, traversals
- Be able to compare run times of linked list operations and Python list operations.

#### Linked Lists

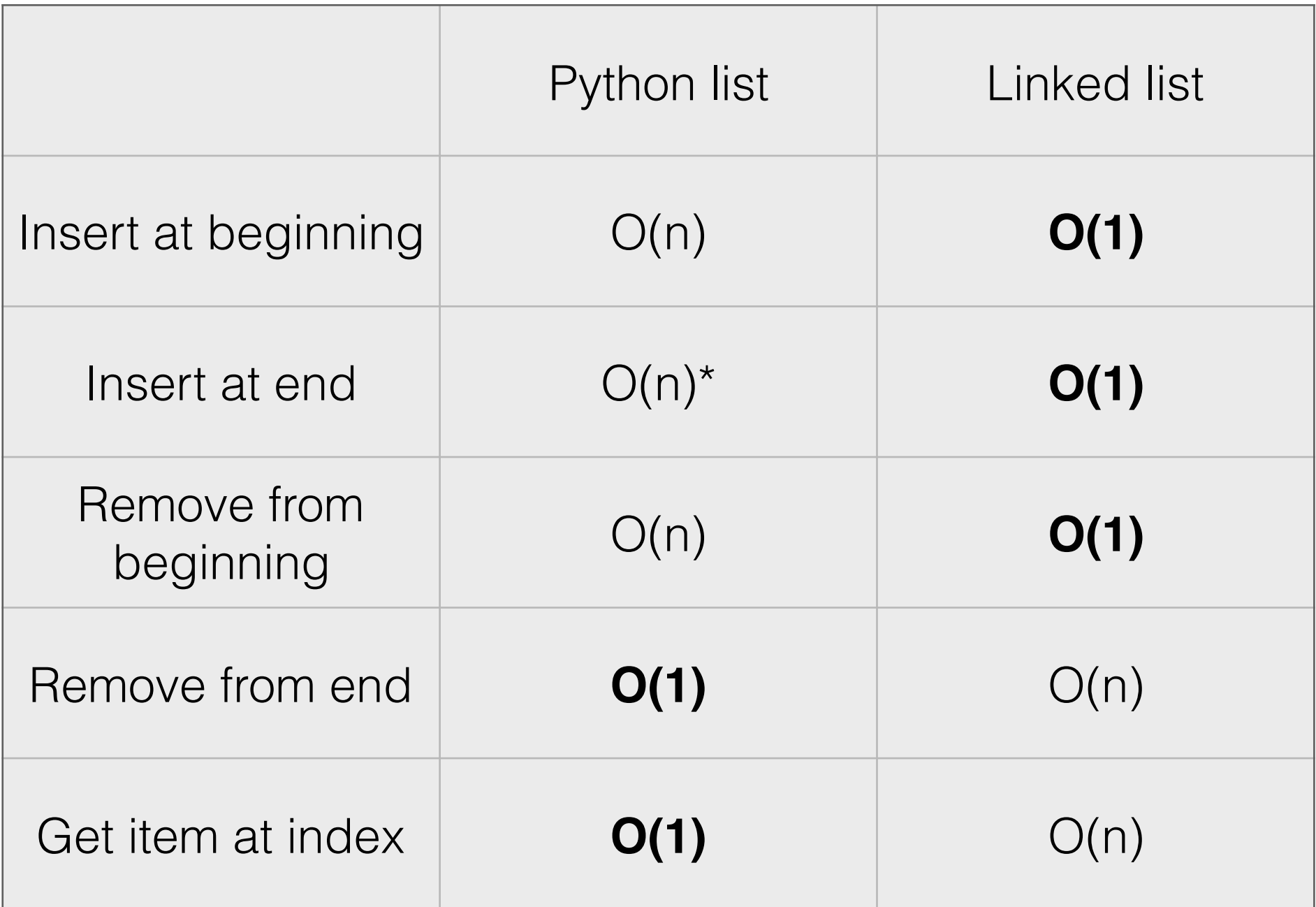

Practice: identify in words what each of the following methods does.

```
def method1(self, item):
  newNode = Node(item)if self.size == 0:
    self. head = newNodeself.title = newNodeelse:
    newNode.setNext(self.head)
    self. head = newNodeself.size += 1def method2(self, item):
  newNode = Node(item)if self.size == 0:
    self. head = newNodeself.title = newNodeelse:
    self.tail.setNext(newNode)
    self.title = newNodeself.size += 1
```

```
def method3(self):
  self. head = self. head.getNext()if self.size == 1:
    self.title = Noneself.size -1def method4(self):
  if self.size == 1:
    self. head = Noneself.title = Noneelse:
    current = self. headwhile current.getNext().getNext() != None:
      current = current.getNext()current.setNext(None)
    self.tail = currentself.size -1
```
## More Linked List practice

- Write code that creates an empty linked list, stores it in a variable called LL, prepends "A" and "B", appends "C" and "D", and then prints out the linked list.
- Draw the structure of LL at this point.
- Write a method getAtIndex (index) which returns the item at the specified index in a linked list. Show how you would use it to get the item at index 2 in a linked list called LL

# Top-down design

- Write the main () function first, creating a wish list of functions
- Implement those functions one at a time
- Common functions for our top-down designs:
	- A function that gets and validates user input
	- A function that helps with complicated computation
	- A function that prints output neatly

Write a program to help a hiker setting out on a multi-day hike. This program should:

- Prompt the user for daily distances hiked.
- Continue asking for daily distances until the user enters a -1.
- Validate input to ensure the user enters integers.
- Store the daily distances in a list.
- Print a table summary with two columns: day and distance.
- The output should be neat and easy to read.
- Print total distance hiked and average distance hiked per day.
- Have at least two functions besides  $\text{main}()$  (more if you would like).

Here is an example of the full program (user input in **bold**):

```
\mathbf 12 Daily miles hiked: 15
3 Daily miles hiked: 18
4 Daily miles hiked: twelve
Enter a valid integer!
6 Daily miles hiked: 12
7 Daily miles hiked: 08 Daily miles hiked: -1
\Omegahiked (miles)
10 day
          15
   1
11
   \mathbf 218
12
          12
   З
13
           0
   4
14
15
 Total miles hiked over 4 days: 45
16
17 Average miles hiked per day: 11.25
```
#### Practice writing a full program

Write a program to help a hiker setting out on a multi-day hike. This program should:

- Prompt the user for daily distances hiked.
- Continue asking for daily distances until the user enters a -1.
- Validate input to ensure the user enters integers.
- Store the daily distances in a list.
- Print a table summary with two columns: day and distance.
- The output should be neat and easy to read.
- Print total distance hiked and average distance hiked per day.
- Have at least two functions besides  $\text{main}()$  (more if you would like).

Here is an example of the full program (user input in **bold**):

```
1\,2 Daily miles hiked: 15
3 Daily miles hiked: 18
4 Daily miles hiked: twelve
s Enter a valid integer!
6 Daily miles hiked: 12
7 Daily miles hiked: 08 Daily miles hiked: -1
10 day hiked (miles)
          15
   \mathbf{1}2
          18
12
          12
   з
13
           0
   4
14
15
16 Total miles hiked over 4 days: 45
17 Average miles hiked per day: 11.25
```
#### Good luck!!